## **Worksheet: A Random Coastline**

This is a programming exercise, but you and your group should start writing a program on paper. At the end it will become a running MATLAB/OCTAVE code.

## N**-level Coastline Algorithm.**

- (1) Start with one horizontal line segment of length one.
- (2) For each line segment, mark the midpoint
- (3) For each line segment with a marked midpoint, flip a coin and move the midpoint either vertically up (heads) or vertically down (tails) by 1/4th of the horizontal length of the line segment.

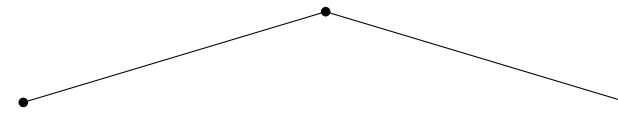

(4) Repeat at (2). Stop when you have looped  $N$  times through steps  $(2)–(4)$ .

**A.** With your group, a piece of gridded paper, and a coin, run the 3-level Coastline Algorithm and sketch the result. Compare your result with other groups.

- **B.** Do you understand the N-level Coastline Algorithm? Answer these questions.
	- How many line segments will there be in the final coastline?
	- For each dot (endpoint of a line segment) in the final coastline, what is the  $x$ coordinate? (*The* y *coordinate is only determined by running the algorithm, but you can program the* x*-coordinates any time you need them.*)

**C.** To turn the Coastline Algorithm into a MATLAB/OCTAVE code you will need to answer these questions, among others. (*Answers will vary depending on your code design.*)

- What MATLAB function will you use to "flip a coin"?
- How do you store the coastline at each stage?
- How do you get the *y*-coordinate of the midpoint of a line segment?
- How many for loops will be in your code?

**D.** Write (and run) a MATLAB/OCTAVE code coastline.m, either a script or a function.

**E.** Though random, you may perceive a coastline from this algorithm as fairly smooth, or at least as not being very interesting. Explain.

**F.** Change the algorithm (and the code) so that the coastline is more interesting.